# CTDB: Samba im All-Active-Cluster

## SLAC 2011

Michael Adam

<span id="page-0-0"></span>obnox@samba.org / ma@sernet.de

Samba Team / SerNet

2011-11-02

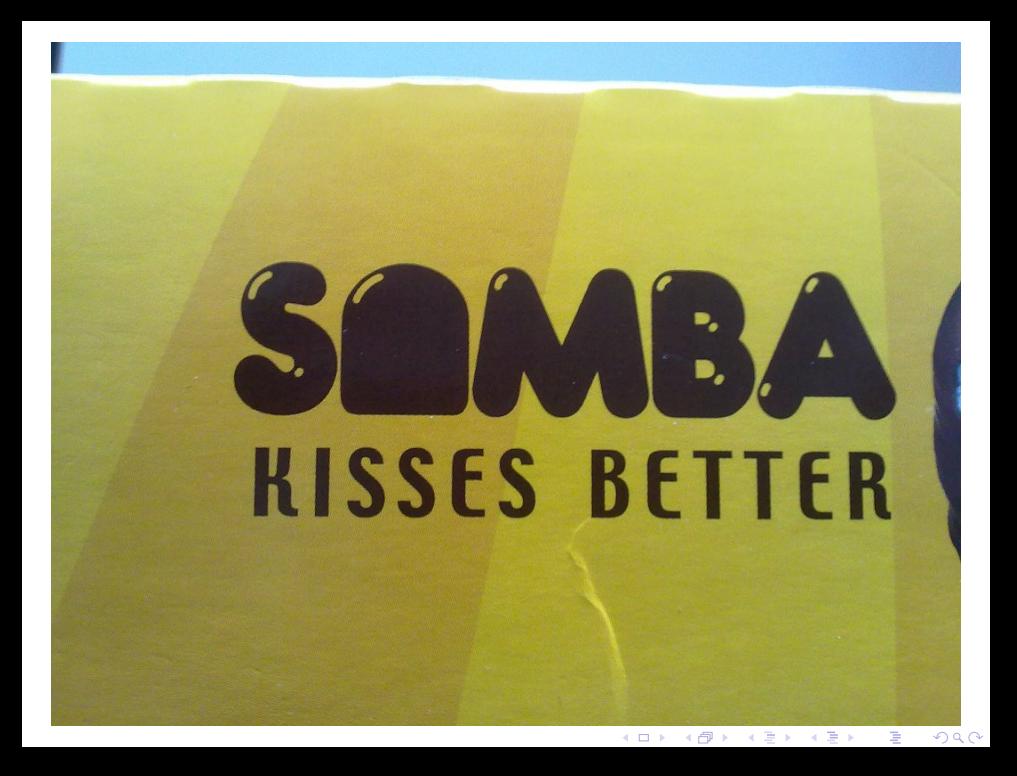

### $\blacktriangleright$  seit 1992

- ▶ Der Open Source SMB/CIFS/SMB2 file server
- $\blacktriangleright$  Performance, Stabilität
- $\triangleright$  Produktiv-Einsatz
- $\triangleright$  in Storage-Produkten / Appliances
- etwa 15 20 aktive Entwickler
- ▶ Zwei Entwicklungsströme "Samba3" / "Samba4"

#### SAMBA

Michael Adam [CTDB + Samba](#page-0-0) (3 / 28)

**KOD KOD KED KED E YORA** 

## Samba

- $\blacktriangleright$  seit 1992
- ▶ Der Open Source SMB/CIFS/SMB2 file server
- $\blacktriangleright$  Performance, Stabilität
- $\blacktriangleright$  Produktiv-Einsatz
- $\blacktriangleright$  in Storage-Produkten / Appliances
- ► etwa 15 20 aktive Entwickler
- ▶ Zwei Entwicklungsströme "Samba3" / "Samba4"

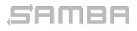

Michael Adam [CTDB + Samba](#page-0-0) (3 / 28)

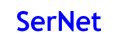

**KOX KOX KEX KEX E YORA** 

## Samba

- $\blacktriangleright$  seit 1992
- ▶ Der Open Source SMB/CIFS/SMB2 file server
- $\blacktriangleright$  Performance, Stabilität
- $\blacktriangleright$  Produktiv-Einsatz
- $\blacktriangleright$  in Storage-Produkten / Appliances
- ► etwa 15 20 aktive Entwickler
- ► Zwei Entwicklungsströme "Samba3" / "Samba4"

#### SAMBA

Michael Adam [CTDB + Samba](#page-0-0) (3 / 28)

**KOX KOX KEX KEX E YORA** 

- $\triangleright$  Stabiles Release, in den Distributionen
- $\blacktriangleright$  Aktuell 3.6.1
- $\blacktriangleright$  File Server (smbd)
- $\triangleright$  Windows AD Domänen-Mitglied (winbindd)
- ▶ Windows-NT-artiger Domain-Controller
- $\triangleright$  ca 10+ aktive Entwickler
- $\blacktriangleright$  Aktuell SMB2: 2.0, 2.1, 2.2 (Windows 8)

Michael Adam [CTDB + Samba](#page-0-0) (4 / 28)

KID KAP KE KE E 1990

- $\triangleright$  Stabiles Release, in den Distributionen
- $\blacktriangleright$  Aktuell 3.6.1
- $\blacktriangleright$  File Server (smbd)
- ▶ Windows AD Domänen-Mitglied (winbindd)
- ▶ Windows-NT-artiger Domain-Controller
- $\triangleright$  ca 10+ aktive Entwickler
- Aktuell SMB2: 2.0, 2.1, 2.2 (Windows 8)

Michael Adam [CTDB + Samba](#page-0-0) (4 / 28)

**KOD KOD KED KED E YORA** 

- $\triangleright$  noch alpha-Code
- $\blacktriangleright$  Entwicklung seit ca 2003/2004 (Samba 3.0.0)
- ▶ Active Directory Domain Controller
- ► ca 5 10 aktive Entwickler

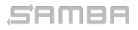

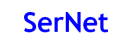

K ロ X K @ X K 할 X K 할 X ( 할 X Y) Q Q O

- $\blacktriangleright$  noch alpha-Code
- Entwicklung seit ca  $2003/2004$  (Samba 3.0.0)
- ▶ Active Directory Domain Controller
- $\triangleright$  ca 5 10 aktive Entwickler

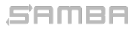

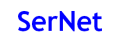

**KOX KOX KEX KEX E YORA** 

- $\triangleright$  Kombiniertes Release von s4 (AD) mit s3 smbd/nmbd/(+winbindd?)  $\blacktriangleright$  "Franky"-Idee
- 
- 

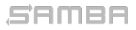

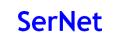

K ロ X K @ X K 할 X K 할 X ( 할 X Y) Q Q O

# $\triangleright$  Kombiniertes Release von s4 (AD) mit s3 smbd/nmbd/(+winbindd?)

- $\blacktriangleright$  " Franky" Idee
- ▶ Aktuelle Release-Diskussion auf samba-technical@samba.org
- 

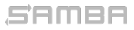

Michael Adam [CTDB + Samba](#page-0-0) (6 / 28)

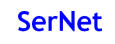

**KOX KOX KEX KEX E YORA** 

- $\triangleright$  Kombiniertes Release von s4 (AD) mit s3 smbd/nmbd/(+winbindd?)  $\blacktriangleright$  "Franky"-Idee
- ▶ Aktuelle Release-Diskussion auf samba-technical@samba.org
- $\triangleright \Rightarrow$  Auf lwn.net am 30.11.2011  $\odot$

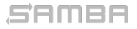

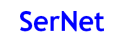

**KOX KOX KEX KEX E YORA** 

- $\triangleright$  Kombiniertes Release von s4 (AD) mit s3 smbd/nmbd/(+winbindd?)
- $\blacktriangleright$  "Franky"-Idee
- Aktuelle Release-Diskussion auf samba-technical@samba.org
- $\triangleright \Rightarrow$  Auf lwn.net am 30.11.2011  $\odot$

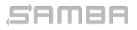

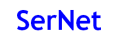

K ロ X K @ X K 할 X K 할 X ( 할 X Y) Q Q O

- $\triangleright$  Kombiniertes Release von s4 (AD) mit s3 smbd/nmbd/(+winbindd?)
- $\blacktriangleright$  "Franky"-Idee
- ▶ Aktuelle Release-Diskussion auf samba-technical@samba.org
- $\blacktriangleright$   $\Rightarrow$  Auf lwn.net am 30.11.2011  $\odot$

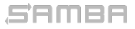

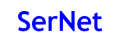

K ロ X K @ X K 할 X K 할 X ( 할 X Y) Q Q O

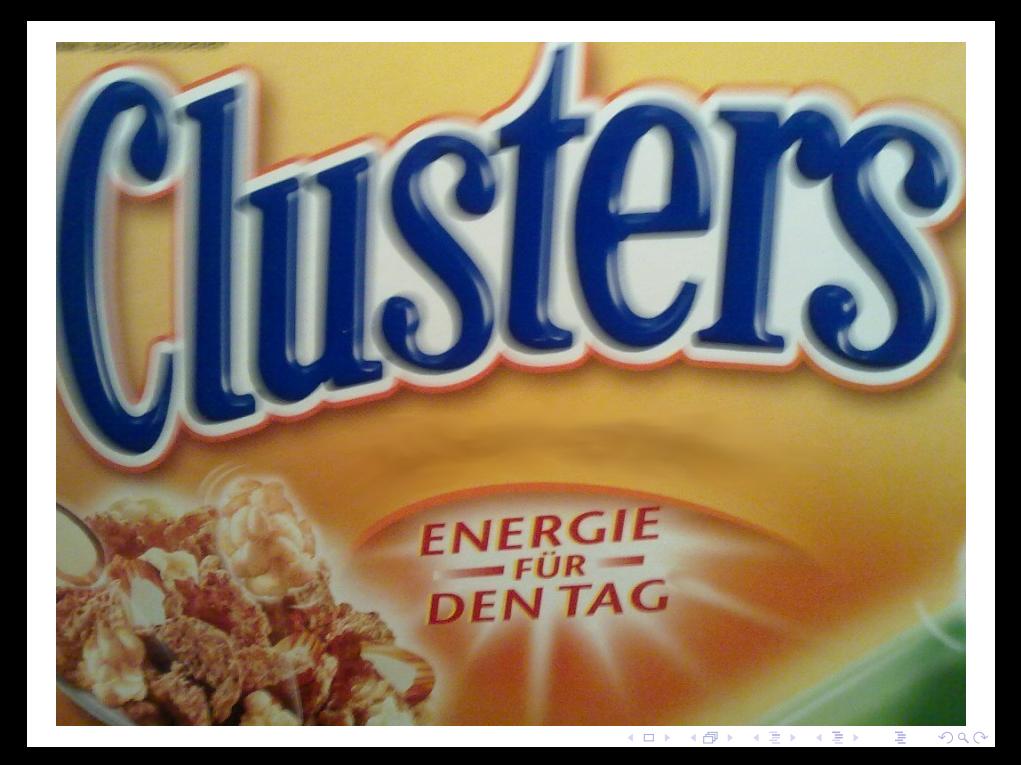

# CTDB

メロト メタト メミト メミト 一番

 $2990$ 

## Ein geclusteres NAS (CIFS/NFS):

- $\blacktriangleright$  all-active
- $\blacktriangleright$  hochverfügbar
- $\blacktriangleright$  skalierend
- $\blacktriangleright$  performant

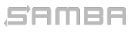

Michael Adam [CTDB + Samba](#page-0-0) (9 / 28)

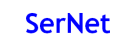

K ロ X K @ X K 할 X K 할 X ( 할 X Y) Q Q O

## Ein geclusteres NAS (CIFS/NFS):

- $\blacktriangleright$  all-active
- $\blacktriangleright$  hochverfügbar
- $\blacktriangleright$  skalierend
- $\blacktriangleright$  performant

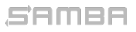

Michael Adam [CTDB + Samba](#page-0-0) (9 / 28)

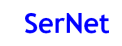

K ロ ▶ K @ ▶ K 할 > K 할 > 1 할 > 1 9 Q Q\*

Ein geclusteres NAS (CIFS/NFS):

- $\blacktriangleright$  all-active
- $\blacktriangleright$  hochverfügbar
- $\blacktriangleright$  skalierend
- $\blacktriangleright$  performant

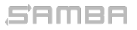

Michael Adam [CTDB + Samba](#page-0-0) (9 / 28)

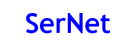

K ロ ▶ K @ ▶ K 할 > K 할 > 1 할 > 1 9 Q Q\*

## Samba Clustern - Startpunkte

- $\triangleright$  Voraussetzung: Verteiltes/Cluster-Dateisystem (POSIX)
- ▶ Anforderung: Keine Client-Anderungen! (Windows...)
- 
- 
- 
- 
- 

#### SAMBA

Michael Adam [CTDB + Samba](#page-0-0) (10 / 28)

**KOD KOD KED KED E YORA** 

## Samba Clustern - Startpunkte

## ▶ Voraussetzung: Verteiltes/Cluster-Dateisystem (POSIX)

- **Anforderung:** Keine Client-Anderungen! (Windows...)
- 
- 
- 
- 
- 

#### SAMBA

Michael Adam [CTDB + Samba](#page-0-0) (10 / 28)

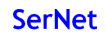

**KOD KOD KED KED E YORA** 

- $\triangleright$  Voraussetzung: Verteiltes/Cluster-Dateisystem (POSIX)
- **Anforderung:** Keine Client-Anderungen! (*Windows...*)
- 
- $\triangleright$  Sambas Prozess-Modell  $\Rightarrow$  Clustering vorstellbar!
- 
- 
- 

Michael Adam **CTDB** + Samba (10 / 28)

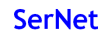

**KOD KOD KED KED E YORA** 

- $\triangleright$  Voraussetzung: Verteiltes/Cluster-Dateisystem (POSIX)
- **Anforderung:** Keine Client-Anderungen! (*Windows...*)
- <sup>I</sup> all-active ⇒ Alle Knoten treten als ein CIFS server auf
- $\triangleright$  Sambas Prozess-Modell  $\Rightarrow$  Clustering vorstellbar!
- $\blacktriangleright$  IPC: messaging
- 
- 

Michael Adam **CTDB** + Samba (10 / 28)

**KOX KOX KEX KEX E YORA** 

- $\triangleright$  Voraussetzung: Verteiltes/Cluster-Dateisystem (POSIX)
- **Anforderung:** Keine Client-Anderungen! (*Windows...*)
- <sup>I</sup> all-active ⇒ Alle Knoten treten als ein CIFS server auf
- $\triangleright$  Sambas Prozess-Modell  $\Rightarrow$  Clustering vorstellbar!
- $\blacktriangleright$  IPC: messaging
- $\blacktriangleright$  IPC: sessions, connections, open files, locks, ...
- 

Michael Adam **CTDB** + Samba (10 / 28)

- ▶ Voraussetzung: Verteiltes/Cluster-Dateisystem (POSIX)
- **Anforderung:** Keine Client-Anderungen! (*Windows...*)
- <sup>I</sup> all-active ⇒ Alle Knoten treten als ein CIFS server auf

**KOX KOX KEX KEX E YORA** 

**SerNet** 

- $\triangleright$  Sambas Prozess-Modell  $\Rightarrow$  Clustering vorstellbar!
- $\blacktriangleright$  IPC: messaging

SAMBA

- $\blacktriangleright$  IPC: sessions, connections, open files, locks, ...
- $\triangleright$  Persistente Daten: secrets, registry, id-map, ...
- ▶ Voraussetzung: Verteiltes/Cluster-Dateisystem (POSIX)
- **Anforderung:** Keine Client-Anderungen! (*Windows...*)
- <sup>I</sup> all-active ⇒ Alle Knoten treten als ein CIFS server auf
- ► Sambas Prozess-Modell  $\Rightarrow$  Clustering vorstellbar!
- $\blacktriangleright$  IPC: messaging
- $\blacktriangleright$  IPC: sessions, connections, open files, locks, ...
- $\triangleright$  Persistente Daten: secrets, registry, id-map, ...

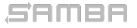

**KOX KOX KEX KEX E YORA** 

- ▶ Voraussetzung: Verteiltes/Cluster-Dateisystem (POSIX)
- **Anforderung:** Keine Client-Anderungen! (*Windows...*)
- <sup>I</sup> all-active ⇒ Alle Knoten treten als ein CIFS server auf
- ► Sambas Prozess-Modell  $\Rightarrow$  Clustering vorstellbar!
- $\blacktriangleright$  IPC: messaging
- $\blacktriangleright$  IPC: sessions, connections, open files, locks, ...
- $\blacktriangleright$  Persistente Daten: secrets, registry, id-map, ...

Michael Adam **CTDB** + Samba (10 / 28)

**KOX KOX KEX KEX E YORA** 

## Samba Clustern - TDB

- $\triangleright$  alles in TDB Datenbanken gespeichert (trivial database)
- $\triangleright$  brauchen: Cluster-Implementierung ( $+$  messaging)
- 

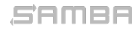

Michael Adam **CTDB** + Samba (11 / 28)

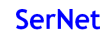

K ロ X K @ X K 할 X K 할 X ( 할 X Y) Q Q O

## Samba Clustern - TDB

## $\triangleright$  alles in TDB Datenbanken gespeichert (trivial database)

- $\triangleright$  brauchen: Cluster-Implementierung ( $+$  messaging)
- allgemeine Cluster-DBs nicht ausreichend (Skalierung!)

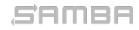

Michael Adam **CTDB** + Samba (11 / 28)

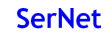

- $\triangleright$  alles in TDB Datenbanken gespeichert (trivial database)
- $\triangleright$  brauchen: Cluster-Implementierung (+ messaging)
- **In allgemeine Cluster-DBs nicht ausreichend (Skalierung!)**

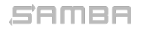

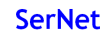

KID KAR KERKER E DAG

- $\triangleright$  alles in TDB Datenbanken gespeichert (trivial database)
- $\triangleright$  brauchen: Cluster-Implementierung (+ messaging)
- **In allgemeine Cluster-DBs nicht ausreichend (Skalierung!)**

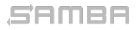

KID KAR KERKER E DAG

- $\triangleright$  ist eine sehr spezielle Cluster-Datenbank
- $\triangleright$  ist ein inter-Knoten IPC-Mechanismus für Samba (messaging)
- 
- 
- 

Michael Adam [CTDB + Samba](#page-0-0) (12 / 28)

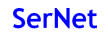

K ロ ▶ K @ ▶ K 할 ▶ K 할 ▶ - 할 → ⊙ Q @

- $\blacktriangleright$  ist eine sehr spezielle Cluster-Datenbank (man darf gewisse Daten verlieren...)
- $\triangleright$  ist ein inter-Knoten IPC-Mechanismus für Samba (messaging)
- 
- 
- 

Michael Adam [CTDB + Samba](#page-0-0) (12 / 28)

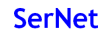

**KOD KOD KED KED E YORA** 

- $\triangleright$  ist eine sehr spezielle Cluster-Datenbank (man darf gewisse Daten verlieren...)
- ► ist ein inter-Knoten IPC-Mechanismus für Samba (messaging)
- 
- 
- 

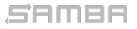

Michael Adam [CTDB + Samba](#page-0-0) (12 / 28)

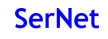

K ロ X x (日 X X 至 X X 至 X X D X Q Q Q

- $\triangleright$  ist eine sehr spezielle Cluster-Datenbank (man darf gewisse Daten verlieren...)
- ► ist ein inter-Knoten IPC-Mechanismus für Samba (messaging)
- $\triangleright$  ist optional auch eine einfache Cluster Service Management Software
- 
- ► keine Client-Anderungen!

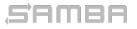

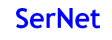

**KOD KOD KED KED E YORA** 

- $\triangleright$  ist eine sehr spezielle Cluster-Datenbank (man darf gewisse Daten verlieren...)
- ► ist ein inter-Knoten IPC-Mechanismus für Samba (messaging)
- $\triangleright$  ist optional auch eine einfache Cluster Service Management Software
- ► lässt Samba auf dem Dateisystem-Cluster als ein CIFS-Server auftreten
- ► keine Client-Anderungen!

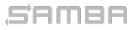

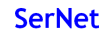

**KOD KOD KED KED E YORA**
- $\triangleright$  ist eine sehr spezielle Cluster-Datenbank (man darf gewisse Daten verlieren...)
- ► ist ein inter-Knoten IPC-Mechanismus für Samba (messaging)
- $\triangleright$  ist optional auch eine einfache Cluster Service Management Software
- ► lässt Samba auf dem Dateisystem-Cluster als ein CIFS-Server auftreten
- ► keine Client-Anderungen!

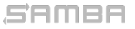

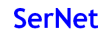

**KOD KOD KED KED E YORA** 

## CTDB - Funktionsweise

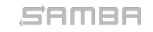

Michael Adam [CTDB + Samba](#page-0-0) (13 / 28)

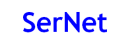

KOX KOX KEX KEX E 1990

## CTDB - Funktionsweise

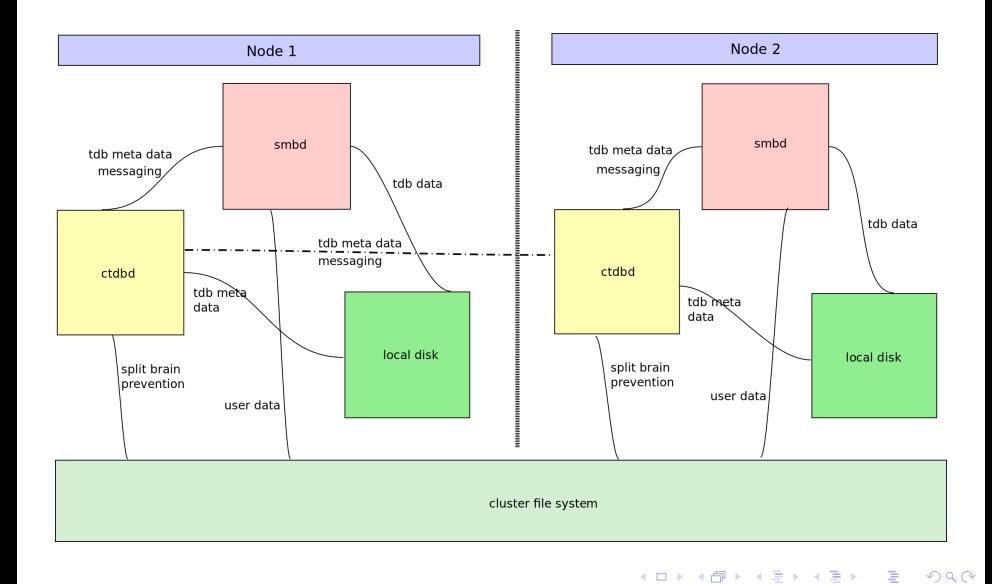

SAMBA

Michael Adam **CTDB** + Samba (13 / 28)

- **Example 3 Ferste Prototypen: 2006 (Volker Lendecke, Andrew Tridgell)**
- **Perste benutzbare Version: 2007 (nur nicht-persistente DBs)**
- 
- 

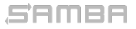

Michael Adam [CTDB + Samba](#page-0-0) (14 / 28)

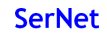

K ロ ▶ K @ ▶ K 할 ▶ K 할 ▶ - 할 → ⊙ Q @

- **Example 2006 (Volker Lendecke, Andrew Tridgell)**
- **Perste benutzbare Version: 2007 (nur nicht-persistente DBs)**
- $\blacktriangleright$  heute: Ronnie Sahlberg maintainer
- 

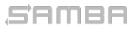

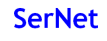

K ロ ▶ K @ ▶ K 할 > K 할 > 1 할 > 1 9 Q Q\*

- **Example 2006 (Volker Lendecke, Andrew Tridgell)**
- **P** erste benutzbare Version: 2007 (nur nicht-persistente DBs)
- $\blacktriangleright$  heute: Ronnie Sahlberg maintainer
- $\triangleright$  Entwickler: Ronnie Sahlberg, Rusty Russell, Martin Schwenke,

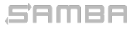

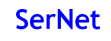

**KOD KOD KED KED E YORA** 

- **Example 2006 (Volker Lendecke, Andrew Tridgell)**
- ▶ erste benutzbare Version: 2007 (nur nicht-persistente DBs)
- $\blacktriangleright$  heute: Ronnie Sahlberg maintainer
- $\blacktriangleright$  Entwickler: Ronnie Sahlberg, Rusty Russell, Martin Schwenke,

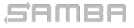

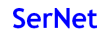

**KOD KOD KED KED E YORA** 

- **Example 2006 (Volker Lendecke, Andrew Tridgell)**
- **P** erste benutzbare Version: 2007 (nur nicht-persistente DBs)
- $\blacktriangleright$  heute: Ronnie Sahlberg maintainer
- **Entwickler: Ronnie Sahlberg, Rusty Russell, Martin Schwenke,** Michael Adam, Stefan Metzmacher, Volker Lendecke, ...

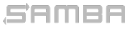

**KOD KOD KED KED E YORA** 

## CTDB - Community

SAMBA

- $\triangleright$  http://ctdb.samba.org/
- $\triangleright$  mailinglist: samba-technical@lists.samba.org
- $\triangleright$  irc: freenode.org, channels #ctdb and #samba-technical

Michael Adam [CTDB + Samba](#page-0-0) (15 / 28)

**KOX KOX KEX KEX E YORA** 

- ▶ code: git://git.samba.org/ctdb.git
- $\triangleright$  branches: master, 1.2, 1.0.114, ...
- $\blacktriangleright$  http://ctdb.samba.org/
- $\triangleright$  mailinglist: samba-technical@lists.samba.org
- $\triangleright$  irc: freenode.org, channels #ctdb and #samba-technical
- ▶ code: git://git.samba.org/ctdb.git
- $\triangleright$  branches: master, 1.2, 1.0.114, ...

**KOX KOX KEX KEX E YORA** 

## Cluster Dateisysteme

- $\triangleright$  GPFS
- $\triangleright$  GFS2
- $\triangleright$  OCFS2
- $\blacktriangleright$  GlusterFS
- $\triangleright$  Ceph (soon)
- $\triangleright$  ...

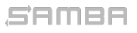

Michael Adam  $CTDB +$  Samba  $(16 / 28)$ 

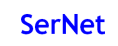

K ロ X K @ X K 할 X K 할 X ( 할 X Y) Q Q O

## Cluster Dateisysteme

- $\triangleright$  GPFS
- $\triangleright$  GFS2
- $\triangleright$  OCFS2
- $\blacktriangleright$  GlusterFS
- $\blacktriangleright$  Ceph (soon)

 $\blacktriangleright$  ...

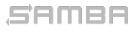

Michael Adam  $CTDB +$  Samba  $(16 / 28)$ 

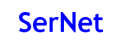

K ロ > K 個 > K 差 > K 差 > → 差 → の Q Q →

# Konfiguration und Administration

(ロ) (個) (目) (目) (目) 目 のQC

- ▶ build: configure : --enable-cluster-support
- $\triangleright$  Laufzeit (smb.conf) identisch im cluster:
	-
	-
	-
	-
	-

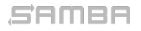

Michael Adam [CTDB + Samba](#page-0-0) (18 / 28)

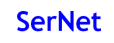

K ロ X x (個) X x B X X B X B → C Q Q Q Q

▶ build: configure : --enable-cluster-support (und --with-ctdb=DIR)

 $\triangleright$  Laufzeit (smb.conf) identisch im cluster:

- 
- 
- 
- 
- 
- 

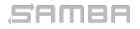

Michael Adam [CTDB + Samba](#page-0-0) (18 / 28)

K ロ X x (個) X x B X X B X B → C Q Q Q Q

▶ build: configure : --enable-cluster-support (und --with-ctdb=DIR)

### $\blacktriangleright$  Laufzeit (smb.conf) identisch im cluster:

- $\blacktriangleright$  clustering = yes
- $\triangleright$  eventuell: ctdbd socket = /some/path/to/ctdb.socket
- 
- 
- 

### SAMBA

Michael Adam **CTDB** + Samba (18 / 28)

K ロ ▶ K @ ▶ K 할 ▶ K 할 ▶ - 할 → ⊙ Q @

- ▶ build: configure : --enable-cluster-support (und --with-ctdb=DIR)
- $\blacktriangleright$  Laufzeit (smb.conf) identisch im cluster:
	- $\blacktriangleright$  clustering = yes
	- $\triangleright$  eventuell: ctdbd socket = /some/path/to/ctdb.socket
	- $\triangleright$  vfs objects = fileid
	-
	-

### SAMBA

Michael Adam **CTDB** + Samba (18 / 28)

K ロ ▶ K @ ▶ K 할 ▶ K 할 ▶ - 할 → ⊙ Q @

- ▶ build: configure : --enable-cluster-support (und --with-ctdb=DIR)
- $\blacktriangleright$  Laufzeit (smb.conf) identisch im cluster:
	- $\blacktriangleright$  clustering = yes
	- $\triangleright$  eventuell: ctdbd socket = /some/path/to/ctdb.socket
	- $\triangleright$  vfs objects = fileid
	- $\triangleright$  groupdb:backend = tdb (bis 3.5)
	-

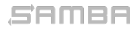

Michael Adam **CTDB** + Samba (18 / 28)

K ロ ▶ K @ ▶ K 할 > K 할 > 1 할 > 1 9 Q Q\*

- ▶ build: configure : --enable-cluster-support (und --with-ctdb=DIR)
- $\blacktriangleright$  Laufzeit (smb.conf) identisch im cluster:
	- $\blacktriangleright$  clustering = yes
	- $\triangleright$  eventuell: ctdbd socket = /some/path/to/ctdb.socket
	- $\triangleright$  vfs objects = fileid (fileid:algorithm = fsname / fsid)
	- $\triangleright$  groupdb:backend = tdb (bis 3.5)
	- $\triangleright$  netbios name = NAME (clusterweit!)

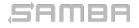

Michael Adam **CTDB** + Samba (18 / 28)

K ロ ▶ K @ ▶ K 할 > K 할 > 1 할 > 1 9 Q Q\*

▶ build: configure : --enable-cluster-support (und --with-ctdb=DIR)

 $\blacktriangleright$  Laufzeit (smb.conf) identisch im cluster:

- $\blacktriangleright$  clustering = yes
- $\triangleright$  eventuell: ctdbd socket = /some/path/to/ctdb.socket
- $\triangleright$  vfs objects = fileid (fileid:algorithm = fsname / fsid)
- **P** groupdb: backend = tdb (bis  $3.5$ )

```
\triangleright netbios name = NAME (clusterweit!)
```
### SAMBA

Michael Adam **CTDB** + Samba (18 / 28)

K ロ ▶ K @ ▶ K 할 > K 할 > 1 할 > 1 9 Q Q\*

▶ build: configure : --enable-cluster-support (und --with-ctdb=DIR)

 $\blacktriangleright$  Laufzeit (smb.conf) identisch im cluster:

- $\blacktriangleright$  clustering = yes
- $\triangleright$  eventuell: ctdbd socket = /some/path/to/ctdb.socket
- $\triangleright$  vfs objects = fileid (fileid:algorithm = fsname / fsid)
- $\triangleright$  groupdb:backend = tdb (bis 3.5)
- $\triangleright$  netbios name = NAME (clusterweit!)

### SAMBA

Michael Adam **CTDB** + Samba (18 / 28)

K ロ ▶ K @ ▶ K 할 > K 할 > 1 할 > 1 9 Q Q\*

- $\blacktriangleright$  /etc/sysconfig/ctdb
- 
- 
- 
- 
- 
- 

### SAMBA

### Michael Adam [CTDB + Samba](#page-0-0) (19 / 28)

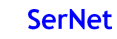

4 ロ X 4 団 X 4 ミ X 4 ミ X ミ X 9 Q Q

### ▶ /etc/sysconfig/ctdb debian: /etc/default/ctdb

- 
- 
- 
- $\triangleright$  CTDB MANAGES SAMBA=yes
- 
- 

### SAMBA

Michael Adam [CTDB + Samba](#page-0-0) (19 / 28)

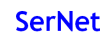

KID KAP KE KE E 1990

- ▶ /etc/sysconfig/ctdb debian: /etc/default/ctdb
- <sup>I</sup> CTDB RECOVERY LOCK=/clusterfs/eine/datei
- <sup>I</sup> CTDB NODES=/etc/ctdb/nodes
- 
- $\triangleright$  CTDB MANAGES SAMBA=yes
- 
- 

### SAMBA

Michael Adam **CTDB** + Samba (19 / 28)

KID KAP KE KE E 1990

- ▶ /etc/sysconfig/ctdb debian: /etc/default/ctdb
- ▶ CTDB\_RECOVERY\_LOCK=/clusterfs/eine/datei
- ▶ CTDB\_NODES=/etc/ctdb/nodes
- <sup>I</sup> CTDB PUBLIC ADDRESSES=/etc/ctdb/public addresses
- <sup>I</sup> CTDB MANAGES SAMBA=yes
- <sup>I</sup> CTDB MANAGES WINBIND=yes

### SAMBA

Michael Adam **CTDB** + Samba (19 / 28)

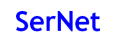

**KOD KOD KED KED E YORA** 

- ▶ /etc/sysconfig/ctdb debian: /etc/default/ctdb
- ▶ CTDB\_RECOVERY\_LOCK=/clusterfs/eine/datei
- ▶ CTDB\_NODES=/etc/ctdb/nodes
- <sup>I</sup> CTDB PUBLIC ADDRESSES=/etc/ctdb/public addresses
- $\triangleright$  CTDB\_MANAGES\_SAMBA=yes
- <sup>I</sup> CTDB MANAGES WINBIND=yes
- <sup>I</sup> CTDB SET tunable=WERT

### SAMBA

Michael Adam **CTDB** + Samba (19 / 28)

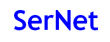

**KOD KOD KED KED E YORA** 

- ▶ /etc/sysconfig/ctdb debian: /etc/default/ctdb
- ▶ CTDB\_RECOVERY\_LOCK=/clusterfs/eine/datei
- ▶ CTDB\_NODES=/etc/ctdb/nodes
- <sup>I</sup> CTDB PUBLIC ADDRESSES=/etc/ctdb/public addresses
- $\triangleright$  CTDB\_MANAGES\_SAMBA=yes
- $\triangleright$  CTDB MANAGES WINBIND=yes
- $\triangleright$  CTDB SET tunable=WERT

### SAMBA

Michael Adam **CTDB** + Samba (19 / 28)

**KOD KOD KED KED E YORA** 

### $\triangleright$  onnode

### $\triangleright$  ctdb

- 
- 
- 
- 
- 
- 
- 
- 

### SAMBA

### Michael Adam [CTDB + Samba](#page-0-0) (20 / 28)

## **SerNet**

### $\blacktriangleright$  onnode

### $\triangleright$  ctdb

- 
- 
- 
- 
- 
- 
- 
- 

### SAMBA

### Michael Adam [CTDB + Samba](#page-0-0) (20 / 28)

## **SerNet**

K ロ X イロ X K ミ X K ミ X ミ コ Y Q Q Q

### $\blacktriangleright$  onnode

### $\blacktriangleright$  ctdb

- $\triangleright$  ctdb status
- $\triangleright$  ctdb scriptstatus
- $\triangleright$  ctdb ip
- $\triangleright$  ctdb getdbmap
- $\blacktriangleright$  ctdb getvar/setvar
- $\blacktriangleright$  ctdb backupdb/restoredb
- $\triangleright$  ...
- $\blacktriangleright$  ltdbtool

### SAMBA

### Michael Adam [CTDB + Samba](#page-0-0) (20 / 28)

## **SerNet**

K ロ ▶ K @ ▶ K 할 > K 할 > 1 할 > 1 9 Q Q\*

### $\blacktriangleright$  onnode

### $\blacktriangleright$  ctdb

- $\blacktriangleright$  ctdb status
- $\blacktriangleright$  ctdb scriptstatus
- $\triangleright$  ctdb ip
- $\blacktriangleright$  ctdb getdbmap
- $\blacktriangleright$  ctdb getvar/setvar
- $\blacktriangleright$  ctdb backupdb/restoredb
- $\blacktriangleright$  ...

### $\blacktriangleright$  ltdbtool

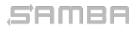

Michael Adam [CTDB + Samba](#page-0-0) (20 / 28)

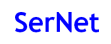

K ロ ▶ K @ ▶ K 할 > K 할 > 1 할 > 1 9 Q Q\*

### $\blacktriangleright$  onnode

### $\blacktriangleright$  ctdb

- $\blacktriangleright$  ctdb status
- $\blacktriangleright$  ctdb scriptstatus
- $\triangleright$  ctdb ip
- $\blacktriangleright$  ctdb getdbmap
- $\blacktriangleright$  ctdb getvar/setvar
- $\blacktriangleright$  ctdb backupdb/restoredb
- $\blacktriangleright$  ...
- $\blacktriangleright$  ltdbtool

### SAMBA

Michael Adam [CTDB + Samba](#page-0-0) (20 / 28)

K ロ X (個) X を X (を) (を) (る) の Q Q

# Management und Integration

## CTDB als Cluster Manager

- $\triangleright$  managet Dienste (samba/winbind/nfs/apache/...):
- $\triangleright$  pluggable extensible event script architecture
- $\triangleright$  managet IP (re)allocation auf dem public network: fail-over/fail-back
- $\blacktriangleright$  kitzelt clients für schnellen reconnect im fail-over-Fall (tickle-ACK)
- ► Als CTDB begonnen wurde, hatte der Linux-Cluster-stack noch kein
- $\blacktriangleright$  Heute wird pacemaker immer populärer.
- $\triangleright$  CTDBs Management Features sind alle optional.

### SAMBA

Michael Adam **CTDB** + Samba (22 / 28)

K ロ ▶ K @ ▶ K 할 ▶ K 할 ▶ - 할 → ⊙ Q @

## CTDB als Cluster Manager

- $\blacktriangleright$  managet Dienste (samba/winbind/nfs/apache/...): start/stop/monitor
- $\triangleright$  pluggable extensible event script architecture (/etc/ctdb/events.d/)
- $\triangleright$  managet IP (re)allocation auf dem public network: fail-over/fail-back
- $\triangleright$  kitzelt clients für schnellen reconnect im fail-over-Fall (tickle-ACK)
- ► Als CTDB begonnen wurde, hatte der Linux-Cluster-stack noch kein
- $\blacktriangleright$  Heute wird pacemaker immer populärer.
- 

### SAMBA

Michael Adam **CTDB** + Samba (22 / 28)

**KOX KOX KEX KEX E YORA** 

## CTDB als Cluster Manager

- $\blacktriangleright$  managet Dienste (samba/winbind/nfs/apache/...): start/stop/monitor
- $\triangleright$  pluggable extensible event script architecture (/etc/ctdb/events.d/)
- $\triangleright$  managet IP (re)allocation auf dem public network: fail-over/fail-back
- $\triangleright$  kitzelt clients für schnellen reconnect im fail-over-Fall (tickle-ACK)
- $\triangleright$  Als CTDB begonnen wurde, hatte der Linux-Cluster-stack noch kein all-active.
- $\blacktriangleright$  Heute wird pacemaker immer populärer.
- <sup>I</sup> CTDBs Management Features sind alle optional.

SAMBA

Michael Adam **CTDB** + Samba (22 / 28)

**KOX KOX KEX KEX E YORA**
- $\triangleright$  CTDB managet samba
- $\triangleright$  CTDB managet winbindd
- $\triangleright$  CTDB manget public IP addresses

- 
- 
- 
- **KORK (DRAGE) KER E DAG**

#### SAMBA

Michael Adam [CTDB + Samba](#page-0-0) (23 / 28)

### Zwei Möglichkeiten:

- $\triangleright$  CTDB managet samba
- $\triangleright$  CTDB managet winbindd
- $\triangleright$  CTDB manget public IP addresses

- $\triangleright$  CTDB managed nicht samba, winbind, public IPs
- $\triangleright$  CTDB läuft nur als geclusterte TDB Datenbank
- $\blacktriangleright$  Linux cluster suite (pacemaker) verwaltet CTDB and Samba and
- **► Ressource Abhängigkeiten: Cluster FS**  $\Rightarrow$  **CTDB**  $\Rightarrow$  **winbindd**  $\Rightarrow$

#### SAMBA

Michael Adam [CTDB + Samba](#page-0-0) (23 / 28)

KO KARA KE KE KE BI YA G

- Zwei Möglichkeiten:
- Unabhängig vom Linux cluster stack
	- $\triangleright$  CTDB managet samba
	- $\triangleright$  CTDB managet winbindd
	- $\triangleright$  CTDB manget public IP addresses

- $\triangleright$  CTDB managed nicht samba, winbind, public IPs
- $\triangleright$  CTDB läuft nur als geclusterte TDB Datenbank
- $\triangleright$  Linux cluster suite (pacemaker) verwaltet CTDB and Samba and
- **► Ressource Abhängigkeiten: Cluster FS**  $\Rightarrow$  **CTDB**  $\Rightarrow$  **winbindd**  $\Rightarrow$

#### SAMBA

Michael Adam [CTDB + Samba](#page-0-0) (23 / 28)

KO KARA KE KE KE BI YA G

- Zwei Möglichkeiten:
- Unabhängig vom Linux cluster stack
	- $\triangleright$  CTDB managet samba
	- $\triangleright$  CTDB managet winbindd
	- $\triangleright$  CTDB manget public IP addresses

#### Als Cluster-Ressource

- $\triangleright$  CTDB managed nicht samba, winbind, public IPs
- $\triangleright$  CTDB läuft nur als geclusterte TDB Datenbank
- $\triangleright$  Linux cluster suite (pacemaker) verwaltet CTDB and Samba and Winbind
- **► Ressource Abhängigkeiten: Cluster FS**  $\Rightarrow$  CTDB  $\Rightarrow$  winbindd  $\Rightarrow$ samba K ロ ▶ K @ ▶ K 할 X X 할 X | 할 X 10 Q Q Q

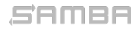

Michael Adam **CTDB** + Samba (23 / 28)

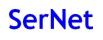

#### $\triangleright$  Red Hat

- 
- 
- 
- 

- 
- 
- 
- 
- 

#### SAMBA

#### Michael Adam [CTDB + Samba](#page-0-0) (24 / 28)

### **SerNet**

KID KAP KE KE KE KE YAN

### $\blacktriangleright$  Red Hat

- $\triangleright$  pacemaker in Vorbereitung
- ▶ RHEL 6: CTDB läuft als System-Service, verwaltet Samba,
- $\triangleright$  Samba+CTDB+GFS howto (auf wiki.samba.org)
- $\triangleright$  RHEL 7: wird pacemaker benutzen

#### $\triangleright$  SuSE

- 
- 
- 
- 
- 

#### SAMBA

#### Michael Adam [CTDB + Samba](#page-0-0) (24 / 28)

K ロ ▶ K @ ▶ K 할 ▶ K 할 ▶ - 할 → ⊙ Q @

- $\blacktriangleright$  Red Hat
	- $\blacktriangleright$  pacemaker in Vorbereitung
	- ▶ RHEL 6: CTDB läuft als System-Service, verwaltet Samba, nicht als Cluster-Ressource
	- $\triangleright$  Samba+CTDB+GFS howto (auf wiki.samba.org)
	- $\triangleright$  RHEL 7: wird pacemaker benutzen
- $\triangleright$  SuSE
	-
	-
	-
	-
	-

#### SAMBA

#### Michael Adam [CTDB + Samba](#page-0-0) (24 / 28)

**KOX KOX KEX KEX E YORN** 

- $\blacktriangleright$  Red Hat
	- $\blacktriangleright$  pacemaker in Vorbereitung
	- ▶ RHEL 6: CTDB läuft als System-Service, verwaltet Samba, nicht als Cluster-Ressource
	- $\triangleright$  Samba+CTDB+GFS howto (auf wiki.samba.org)
	- $\triangleright$  RHEL 7: wird pacemaker benutzen

### $\blacktriangleright$  SuSE

- $\triangleright$  SLES11: pacemaker
- $\triangleright$  CTDB läuft als Cluster-Ressource, but...
- $\triangleright$  CTDB managet samba and winbindd  $\odot$
- aber es gibt schon den Modus, in dem CTDB nur als cluster TDB läuft
- $\triangleright$  passende resource agents für samba and winbindd noch in arbeit ...

#### SAMBA

Michael Adam **CTDB** + Samba (24 / 28)

K ロ X x (日 X X 至 X X 至 X X D X Q Q Q

- $\blacktriangleright$  Red Hat
	- $\blacktriangleright$  pacemaker in Vorbereitung
	- ▶ RHEL 6: CTDB läuft als System-Service, verwaltet Samba, nicht als Cluster-Ressource
	- $\triangleright$  Samba+CTDB+GFS howto (auf wiki.samba.org)
	- $\triangleright$  RHEL 7: wird pacemaker benutzen
- $\blacktriangleright$  SuSE
	- $\triangleright$  SLES11: pacemaker
	- $\triangleright$  CTDB läuft als Cluster-Ressource, but...
	- $\triangleright$  CTDB managet samba and winbindd  $\odot$
	- $\triangleright$  aber es gibt schon den Modus, in dem CTDB nur als cluster TDB läuft  $\odot$
	- **•** passende resource agents für samba and winbindd noch in arbeit  $\ldots$

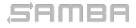

Michael Adam **CTDB** + Samba (24 / 28)

K ロ X x (日 X X 至 X X 至 X X D X Q Q Q

# Ausblick

세 미 시 세 레 에 세 프 에 세 프 에 시 프 시

 $2990$ 

- $\triangleright$  CTDB client library (libctdb)
- read-only record copies (ongoing)
- 
- 
- 

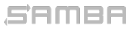

Michael Adam [CTDB + Samba](#page-0-0) (26 / 28)

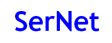

**KOD KOD KED KED E YORA** 

### ▶ CTDB client library (libctdb)

- read-only record copies (ongoing)
- $\triangleright$  smb 2.0: durable handles
- 
- 

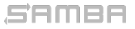

Michael Adam **CTDB** + Samba (26 / 28)

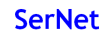

K ロ ▶ K @ ▶ K 할 ▶ K 할 ▶ - 할 → ⊙ Q @

- $\triangleright$  CTDB client library (libctdb)
- read-only record copies (ongoing)
- 
- $\triangleright$  smb 2.1: multi-credit, resilient handles, leasing, ...
- 

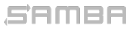

Michael Adam **CTDB** + Samba (26 / 28)

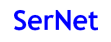

**KOD KOD KED KED E YORA** 

- $\triangleright$  CTDB client library (libctdb)
- read-only record copies (ongoing)
- $\triangleright$  smb 2.0: durable handles
- $\triangleright$  smb 2.1: multi-credit, resilient handles, leasing, ...
- $\triangleright$  smb 2.2: multi-channel, persistent handles, RDMA, cluster features

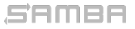

Michael Adam **CTDB** + Samba (26 / 28)

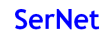

**KOX KOX KEX KEX E YORA** 

- $\triangleright$  CTDB client library (libctdb)
- read-only record copies (ongoing)
- $\triangleright$  smb 2.0: durable handles
- $\triangleright$  smb 2.1: multi-credit, resilient handles, leasing, ...
- $\triangleright$  smb 2.2: multi-channel, persistent handles, RDMA, cluster features

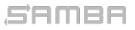

Michael Adam **CTDB** + Samba (26 / 28)

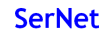

**KOX KOX KEX KEX E YORA** 

- $\triangleright$  CTDB client library (libctdb)
- read-only record copies (ongoing)
- $\triangleright$  smb 2.0: durable handles
- $\triangleright$  smb 2.1: multi-credit, resilient handles, leasing, ...
- $\triangleright$  smb 2.2: multi-channel, persistent handles, RDMA, cluster features

Michael Adam [CTDB + Samba](#page-0-0) (26 / 28)

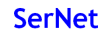

- ▶ vorgestellt von Microsoft auf der SNIA Storage Developer Conference
- $\triangleright$  Microsoft implementiert SMB Clustering
- ▶ Client Anderungen: Failover-Logik im Client
- $\triangleright$  multi-channel (client side channel bonding)
- $\triangleright$  SMB direct (SMB over RDMA): infiniband transport etc
- 
- 
- 
- 

#### SAMBA

Michael Adam [CTDB + Samba](#page-0-0) (27 / 28)

K ロ ▶ K @ ▶ K 할 ▶ K 할 ▶ - 할 → ⊙ Q @

► vorgestellt von Microsoft auf der SNIA Storage Developer Conference (September 2011)

- $\triangleright$  Microsoft implementiert SMB Clustering
- ▶ Client Anderungen: Failover-Logik im Client
- $\triangleright$  multi-channel (client side channel bonding)
- $\triangleright$  SMB direct (SMB over RDMA): infiniband transport etc
- 
- ▶ Server Workload (SQL, Hyper-V)
- $\triangleright$  preview docs und ISOs (Windows 8) verfügbar
- $\blacktriangleright$  Im Boot: EMC, NetApp

SAMBA

Michael Adam [CTDB + Samba](#page-0-0) (27 / 28)

K ロ ▶ K @ ▶ K 할 ▶ K 할 ▶ - 할 → ⊙ Q @

- ► vorgestellt von Microsoft auf der SNIA Storage Developer Conference (September 2011)
- $\triangleright$  Microsoft implementiert SMB Clustering
- ▶ Client Anderungen: Failover-Logik im Client
- multi-channel (client side channel bonding)
- $\triangleright$  SMB direct (SMB over RDMA): infiniband transport etc
- 
- ▶ Server Workload (SQL, Hyper-V)
- $\triangleright$  preview docs und ISOs (Windows 8) verfügbar
- $\blacktriangleright$  Im Boot: EMC, NetApp

 $\triangleright$  Samba Team hat Design und Implementierung begonnen

SAMBA

Michael Adam **CTDB** + Samba (27 / 28)

**KOD KOD KED KED E YORA** 

- ► vorgestellt von Microsoft auf der SNIA Storage Developer Conference (September 2011)
- $\triangleright$  Microsoft implementiert SMB Clustering
- ▶ Client Anderungen: Failover-Logik im Client
- $\triangleright$  multi-channel (client side channel bonding)
- $\triangleright$  SMB direct (SMB over RDMA): infiniband transport etc
- $\triangleright$  Konkurrenz zu SAN, NFS
- ▶ Server Workload (SQL, Hyper-V)
- ▶ preview docs und ISOs (Windows 8) verfügbar
- $\blacktriangleright$  Im Boot: EMC, NetApp

 $\triangleright$  Samba Team hat Design und Implementierung begonnen

SAMBA

Michael Adam **CTDB** + Samba (27 / 28)

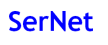

**KOD KOD KED KED E YORA** 

- ► vorgestellt von Microsoft auf der SNIA Storage Developer Conference (September 2011)
- $\triangleright$  Microsoft implementiert SMB Clustering
- ▶ Client Anderungen: Failover-Logik im Client
- $\triangleright$  multi-channel (client side channel bonding)
- $\triangleright$  SMB direct (SMB over RDMA): infiniband transport etc
- $\triangleright$  Konkurrenz zu SAN, NFS
- ▶ Server Workload (SQL, Hyper-V)
- ▶ preview docs und ISOs (Windows 8) verfügbar
- $\blacktriangleright$  Im Boot: EMC, NetApp
- ▶ Samba Team hat Design und Implementierung begonnen

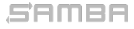

Michael Adam **CTDB** + Samba (27 / 28)

**KOD KOD KED KED E YORA** 

# Fragen?